# **Паралельні оператори в VHDL**

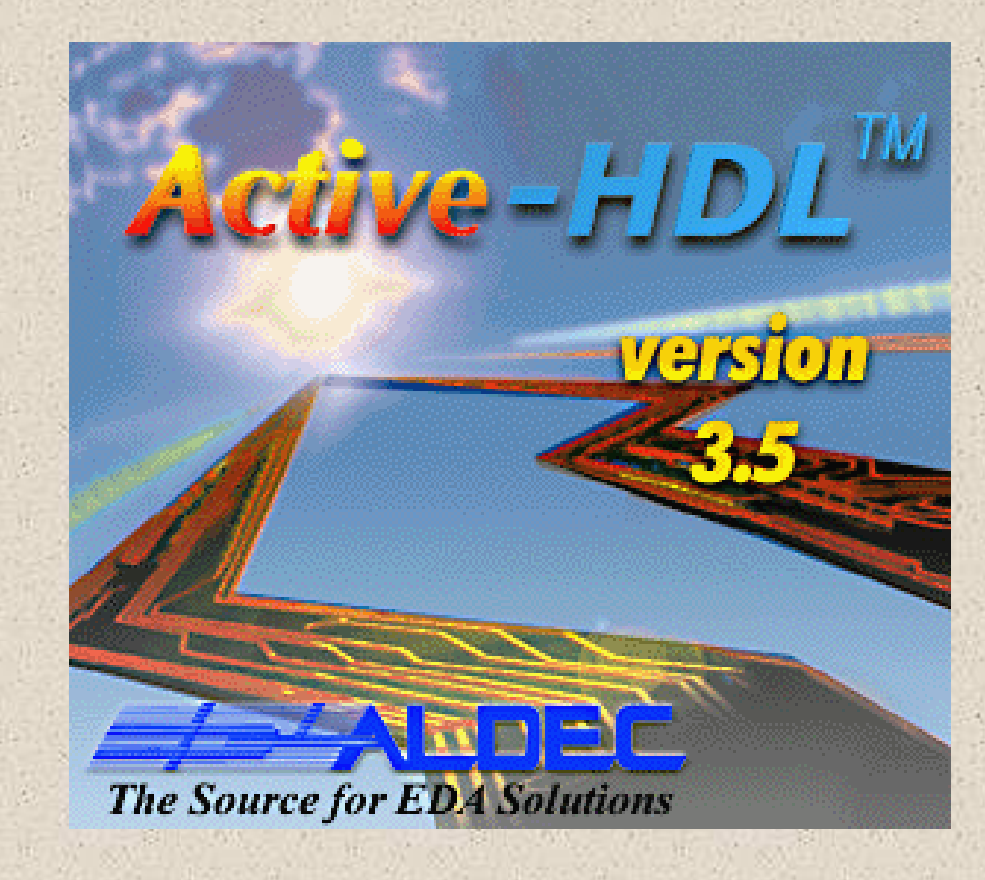

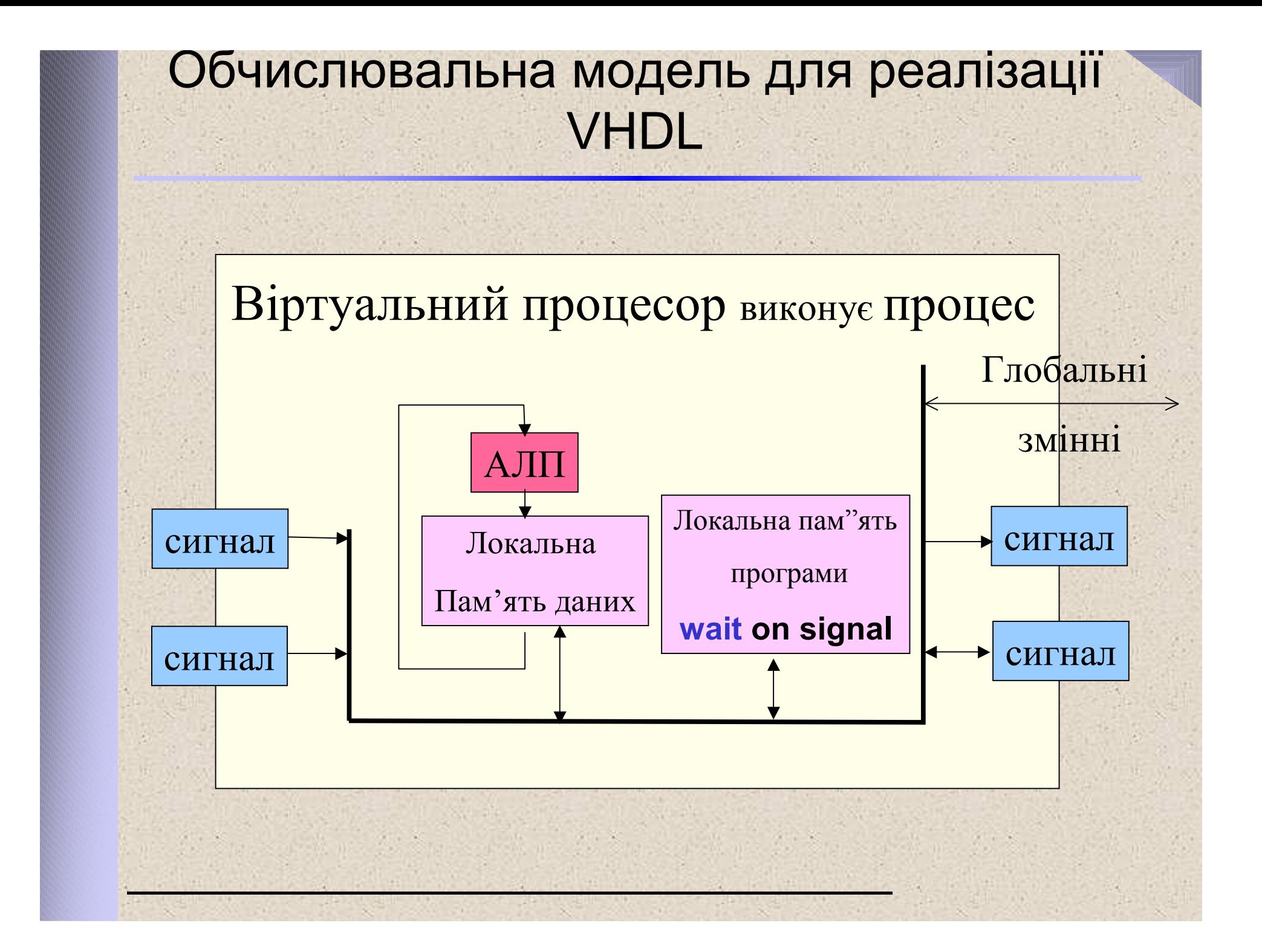

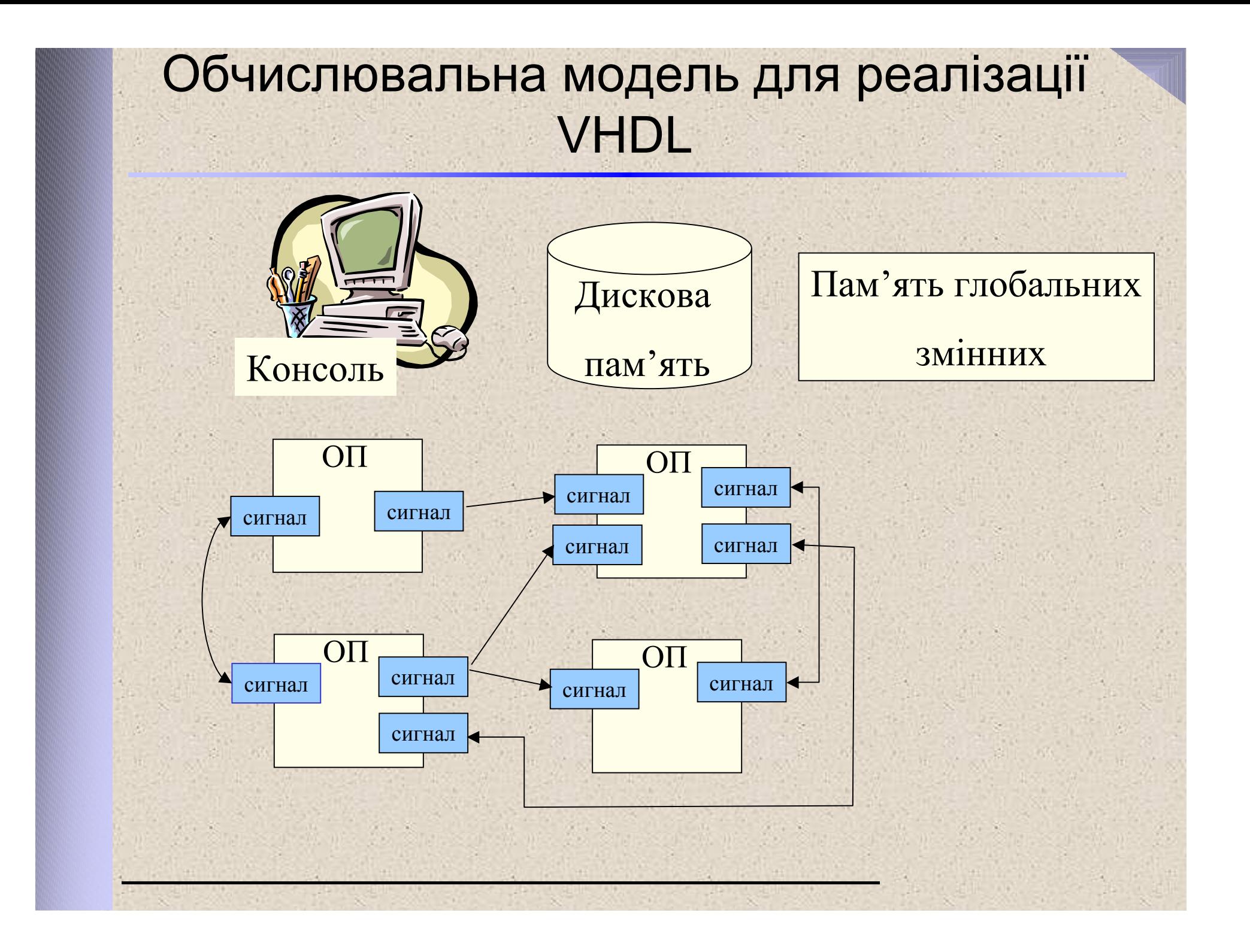

#### **Паралельні оператори в VHDL**

- Всі паралельні оператори виконуються *одночасно* під час одного і того самого циклу моделювання.
- Результати паралельних операторів доступні для інших операторів після *закінчення поточного циклу моделювання* .
- Всі параллельні оператори можуть бути перетворені в еквівалентні **процеси** (крім вставки компонента).
- Порядок паралельних операторів в описній частині архітектури - довільний

#### **Паралельні оператори в VHDL**

- Процес **process**(a) **begin** a <= b; **end process**;
- Присвоювання сигналу А<=B;
- Умовне присвоювання сигналу **when-else**
- Вибіркове присвоювання сигналу **with-select**
- Вставка екземпляра компонента  $U1: AND(y, b, c);$
- Паралельний виклик процедури SORT(A,B);
- Оператор **generate**
- Оператор **block**
- Оператори **assert**, **report**

# **Оператор процесу**

- Оператор **process** визначає незалежний послідовний процес , який представляє собою поведінку деякої частини проекта.
- Кожен процесс може бути відмічений необов'язковою **міткою**.
- В декларативній частині процеса об'являються підпрограми, типи, підтипи, константи, змінні, атрибути, файли, оператори **use ,** які відносяться тільки до цього процесу.

[/мітка/:] **process** [(список\_чутливості)] **is** --*декларативна\_частина* **begin** --*послідовні\_присвоювання*  **end process** [/мітка/];

## **Список чутливості**

- **Список чутливості** вказує сигнали, зміна яких викликає запуск процеса.
- **Список чутливості** це компактна форма завдання операторів **wait on** , які є останніми операторами в розділі *послідовні\_присвоювання*.
- **Список чутливості** вставляється зразу після слова **process**.
- Процес зі списком чутливості не повинен вміщувати ніяких операторів **wait**. Також якщо в процесі є виклики процедури, то в ній не повинно бути операторів **wait** .

#### **Список чутливості**

При моделюванні логічних схем в список чутливості необхідно вносити **усі вхідні сигнали**, інакше моделювання може відрізнятись від бажаного.

Наприклад, процес

**process**(A, **B** ) **begin** c<= A **or** B; **end process**;

При моделюванні дає графіки:

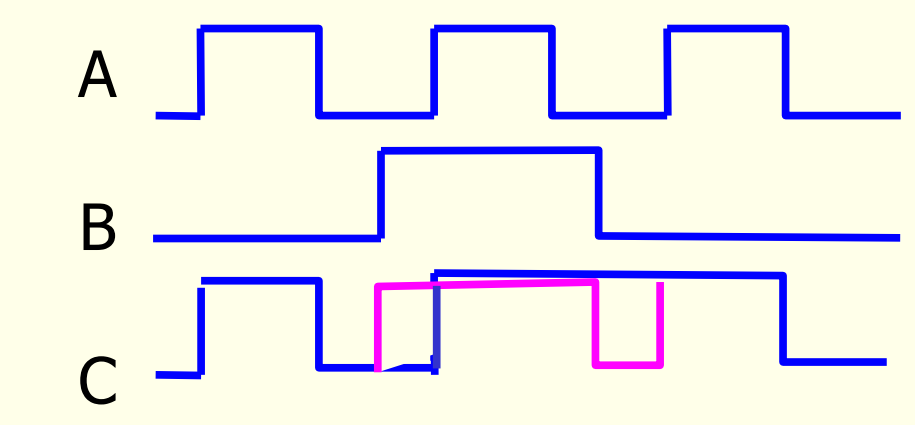

## **Присвоюваня сигналу**

- Має такий самий синтаксис, що і оператор послідовного присвоювання сигналу.
- Еквівалентний оператору процеса, в якому останній оператор **wait** чекає на вхідні сигнали.

```
A \leq B + C;
еквівалентно
 process begin
    A \leq B + C;wait on A,B;
 end process;
-- або
 process (А,В) begin
    A \leq B + C;end process;
```
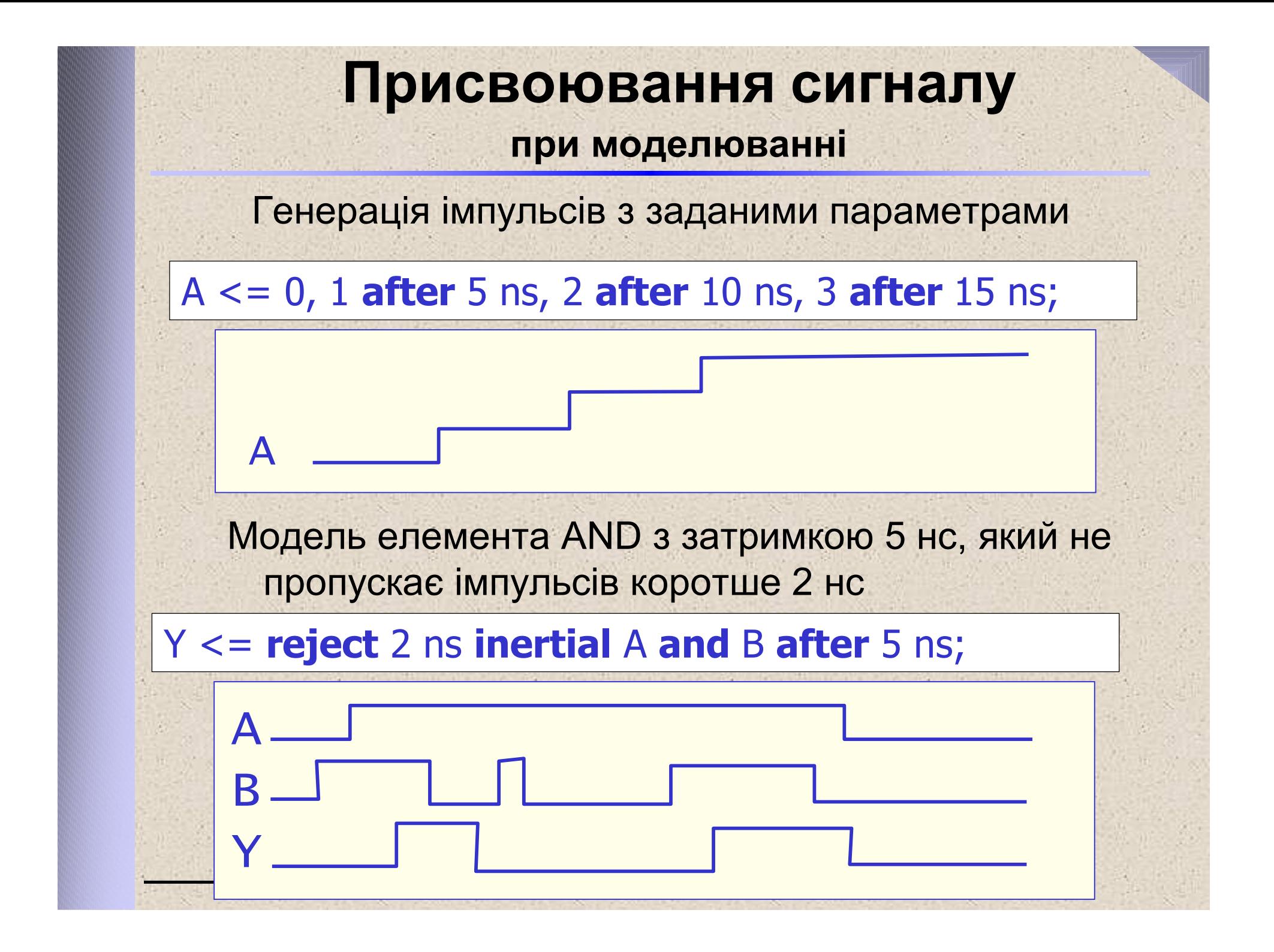

## **Умовне присвоювання сигналу**

- Нове значення присвоюється сигналу, якщо булевский вираз, що стоїть після слова **when**  істинний. Інакше перевіряється наступний вираз після слова **else** і т.д.
- Множини умов можуть пересікатись.
- Умовне присвоювання сигнала **повинне** закінчуватись безумовним виразом **else.**

```
Architecture \парал\ of \трист_буф\ is
begin
        \text{Bux}_6 \leq \text{Bx}_1 \text{ when } \text{Bux}_1 \leq '1',\text{BX}_2\ \text{when } \text{BMA}else 'Z';
end architecture \парал\;
```
# **Вибіркове присвоювання сигналу**

- **Вибіркове присвоювання сигналу** це параллельний еквівалент послідовної конструкції **case .**
- Всі варіанти вибору повинні бути перелічені, доки не зустрінеться слово **others** як останній варіант вибору.
- Як варіант вибору можуть використовуватись діапазони і переліки.
- Множини варіантів вибору не повинні пересікатися.

**with** \код\_оп\ **select** \вих\_Mux\ <= A **when** 0 | 1, --*перелік* B **when** 2 **to** 5, --*діапазон* C **when** 6, D **when** 7, 'Z' **when others**;--*решта*

## **Паралельний виклик процедури**

- має такий самий синтаксис, як і послідовний виклик.
- Виконується як оператор процесу, який виконує дії, що і дана процедура, і має в кінці оператор **wait**, що чекає на зміну сигналів – параметрів процедури.
- Після компіляції програма має стільки копій тіла процедури, скільки буде її викликів, тобто всі виклики заміняються відповідними операторами процеса.

```
procedure MY_AND2(signal a,b:in bit;
                  signal y:out bit) is begin
            Y<=a and b; 
end procedure;
. . .
  виклики процедури:
    MY\_AND2(a,b,c);MY_AND2(c,d,e);
```
## Вставка екземпляра компонента

**Вставка екземпляра компонента** визначає компонент елемента (entity) проекта, в якому той використовується, зв"язує сигнали з портами цього компонента і зв"язує настроювальні константи (generics) з настроювальними константами цього компонента.

/мітка/: [**component**] /ім'я\_компонента/

**generic map**(список\_зв'язування\_настроювальних\_констант); **port map** (список\_зв'язування\_портів\_і\_сигналів);

/мітка/: **entity** /ім'я\_елемента\_проекта/[(/ідентифікатор\_архітектури/)] **generic map**(список\_зв'язування\_настроювальних\_констант); **port map** (список\_зв'язування\_портів\_і\_сигналів);

/мітка/: **configuration** /ім'я\_конфігурації/ **generic map**(список\_зв'язування\_настроювальних\_констант); **port map** (список\_зв'язування\_портів\_і\_сигналів);

# Вставка екземпляра компонента

Компонент представляє собою пару **об'єкт\_проекта(архітектура).** Він задає підсистему, яка може бути використана як деякий екземпляр цієї підсистеми.

Така вставка екземпляра призводить до ієрархічної специфікації. Вставка екземпляра компонента нагадує вставку мікросхеми в панельку на платі.

Приклад **ассоціативного зв"язування** настроювальних констант, портів і сигналів :

```
Architecture Structural of \АЛП\ is
    signal X,Y,S,C : bit;
    component \напівсуматор\ is
        port (In1, In2 : in bit;
            \сума\, \перенос\: out bit);
    end component \Haпівсуматор\;
begin
    U_HS :\напівсуматор\port map (X,Y,S,C);
    . . .
End architecture Structural;
```
#### **Вставка екземпляра компонента**

**Поіменоване зв'язування** дає змогу проводити зв'язування настроювальних констант, портів і сигналів в порядку, що відрізняється від порядку, заданого в декларації компонента. В цьому випадку імена портів повинні вказуватися явно.

Ключове слово **OPEN** ставиться замість сигналу, якщо вихід не підключений.

```
architecture Structural of \АЛП\ is
    signal X,Y,S,C : bit;
    component \напівсуматор\is
        port (In1, In2 : in bit;
              \сума\, \перенос\: out bit);
    end component \напівсуматор\ ;
 begin
   U_HS:\напівсуматор\ port map (Sum => S,
                Carry=> open, -- нікуди не підключено
               In1 \Rightarrow X, In2 \Rightarrow Y;
        . . .
End architecture Structural;
```
#### Пряма вставка екземпляра об'єкта проекта

Необов'язково декларувати компонент для того, щоб його вставити - пара entity(architecture) може бути вставлена безпосередньо.

Для прямої вставки, фраза вставки компонента вміщує ім'я елемента проекта (entity) і необов'язкове ім'я архітектури, яка повинна бути використана для реалізації цього елемента. Резервне слово **entity** повинне стояти за міткою вставленого екземпляра.

```
-- елемент-архітектура, яку вставляють
entity XOR2 is
port (IN1,IN2 : in Bit_vector(0 to 3);
         Out1 : out Bit_vector(0 to 3));
end entity XOR2 ;
```

```
architecture XOR_2 of XOR2 is 
begin
      OUT <= IN1 xor IN2 after 5 ns;
end architecture XOR_2 ;
```
#### Пряма вставка екземпляра об'єкта проекта

Якщо не вказане ім'я архітектури при вставці екземпляра, то зв'язується архитектура, що скомпільована останньою, яка відноситься до даного елемента проекту

```
-- вставка екземпляра раніше визначених 
-- елемента проекта і його архітектури
entity \приклад\ is
end entity \приклад\ ;
```

```
architecture \структура1\ of \прикладмер\ is 
signal S1,S2 : Bit_vector(0 to 3);
signal S3 : Bit_vector(0 to 3);
```
**begin** X1 : **entity** WORK.XOR2(XOR\_2) **port map**  $(S1, S2, S3)$ ; **end architecture** \структура1\ ;

#### Вставка об'єкта з настроюванням його параметрів

Синтаксис зв'язування настроювальних констант **GENERIC** аналогічний синтаксису зв'язування сигналів і портів.

Наприклад, об'явлений n-бітний регістр:

**component** RGn **is generic**(n: integer); **port**(CLK:bit; DI: bit\_vector(n-1 **downto** 0)); DO: **out** bit\_vector(n-1 **downto** 0)); **end component**;

Тоді вставка 8-розрядного регістра виглядає як:

U\_RG8: RGn **generic map**(n=>8) -- *призначення розрядності 8* **port map** (CLK, DI=>DATA\_IN, DO=>DATA\_OUT);

## **Оператор GENERATE**

Призначений для того, щоб повторити групу паралельних операторів задану кількість разів. Наприклад, модель регістра зсуву на бібліотечних триггерах:

```
signal t: std_logic_vector(1 to n +1);
```
…

t(1)<=DI; -- *вхідний біт -- ставиться обов'язкова мітка FIFO* FIFO: **for** i **in** 1 **to** n **generate**

**--** *в кодi пiсля компіляції наступний оператор - повториться n разів з різним параметром i* U\_ TT:  $FD(C=>CLK, D=> t(i), Q=> t(i+1));$ **end generate**; DO<=t(n+1); *--вихідний біт*

## **Оператор GENERATE**

Умовний оператор **GENERATE** призначений для того, щоб згідно зі статичною умовою вставити або ні виділену групу паралельних операторів. Наприклад, в проект можна за умовою \підключити\_PULLUP\=1 підключити до шини DATA\_BUS навантажувальні резистори PULLUP:

RESn: **if** \підключити\_PULLUP\=1 **generate** RES1: **for** i **in** DATA\_BUS'range **generate** U\_ RES: PULLUP(DATA\_BUS(i)); **end generate**; **end generate**;

Тут також показано, що оператори **generate** можна вставляти ієрархічно

## Оператор **BLOCK**

Призначений для виділення множини паралельних операторів, які представляє як "програму" в програмі.

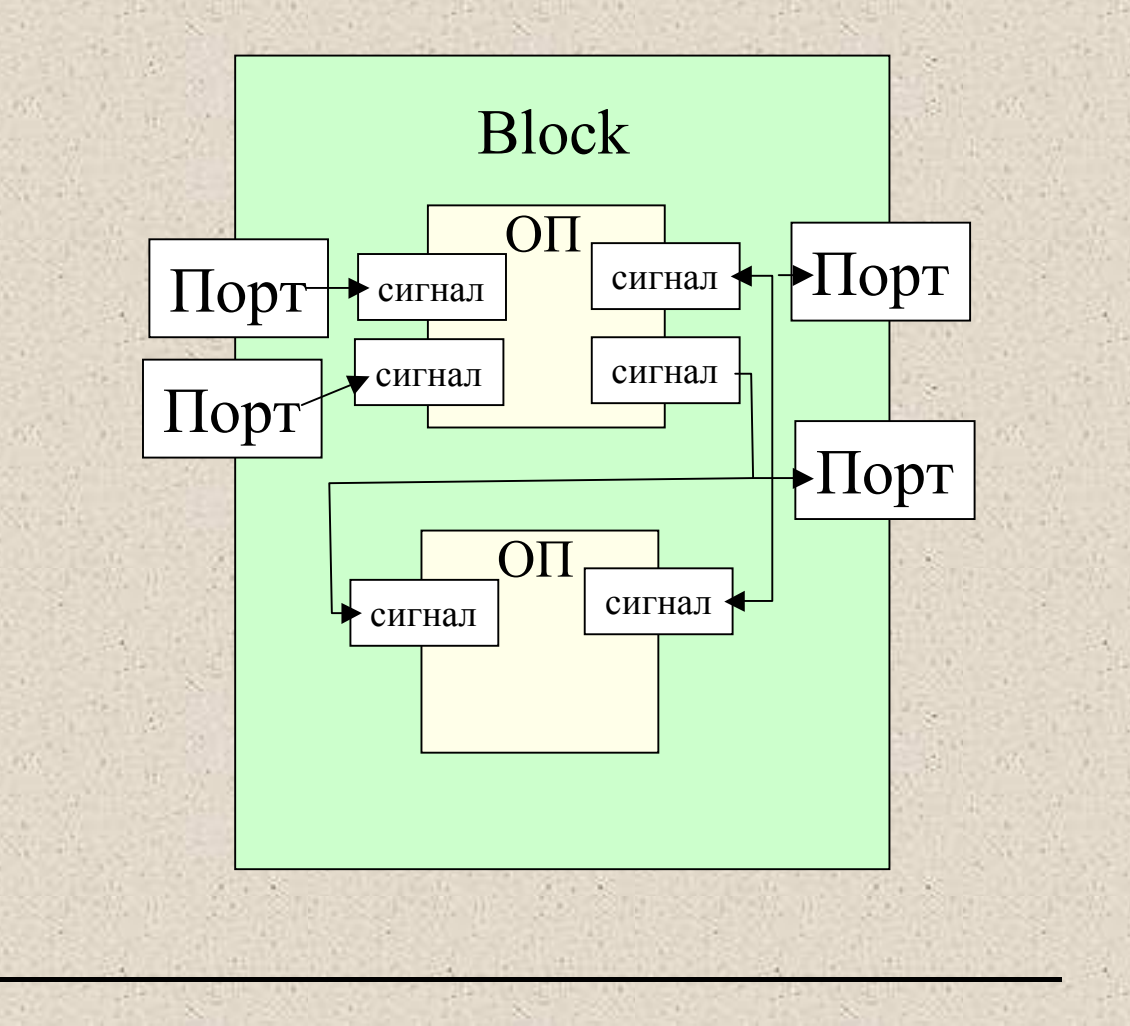

## Оператор **BLOCK**

**Блок** призначений для: створення локальної пам'яті для сигналів обмеження області дії (видимості) локальних сигналів заміни одного блока іншим (за допомогою конфігурації) керованого включення дії сигналів (стримування). Еквівалентним блоком можна замінити любий компонент Синтаксис блока:

оператор\_block::= [\мітка\]: **block** [\вираз стримування\] [**is**] [**generic**(\об'яви настроювальних констант\] [**generic map**(\зв'язування настроювальних констант\] [**port** (\об'ява порту\ {;\ об'ява порту\ });] [**port map** (\ зв'язування портів\)]; {\ об'яви в блоці\} **begin** {\паралельні оператори\ } **end block** [\мітка\];

## Оператор **BLOCK**

Приклад блоків, що імітують 2 тристабільні буфери:

```
signal A,B,C: integer bus:=0;
disconnect С:integer after 2 ns;
…
B1: block (sel = 1) is
       begin
         С <= guarded А;
 end block B1;
B2: block (sel = 2) is
       begin
         С <= guarded D;
 end block B2;
```
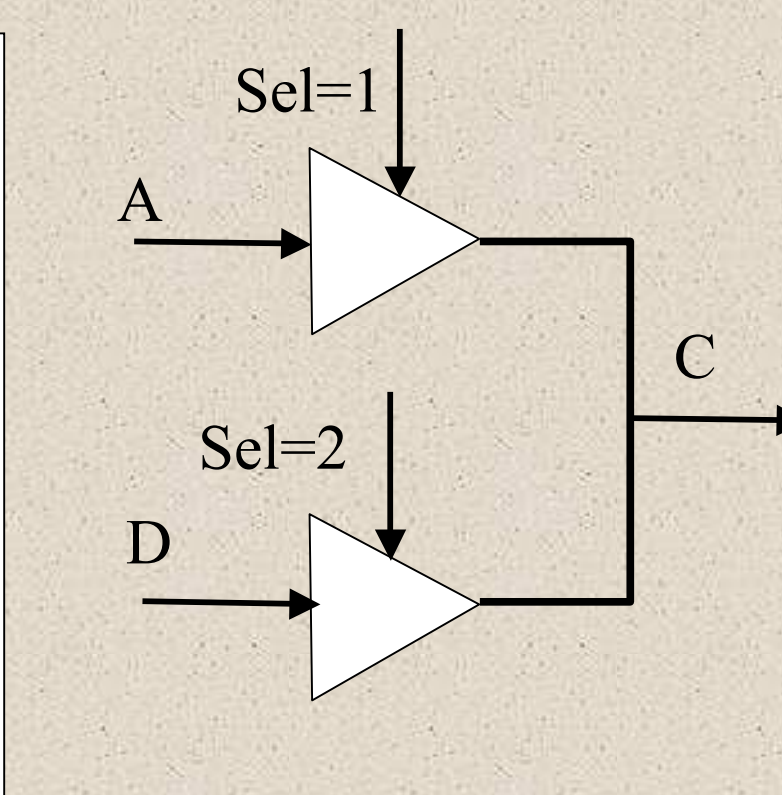

NOTE: конструкції з поведінкою, що задається словами **disconnect, bus, register, port, generic** для синтезу **не використовуються**

#### **Паралельний оператор ASSERT i приклад стенду для іспитів**

```
entity TB is 
end entity TB ;
architecture \структура1\ of TB is
Begin
  U1 : Decoder_bcd port map (Enable,led,bcd);
   Enable \leftarrow '1';bcd <= "00" after 5 ns,
      "01" after 15 ns,
      "10" after 25 ns,
      "11" after 35 ns,
   assert bcd="00" and led = "0001"
     or bcd="01" and led = "0010" 
     or bcd="10" and led = "0100" 
     or bcd="11" and led = "1000"
   report "Неправильне значення вихода LED"
   severity error;
end architecture \структура1\ ;
```